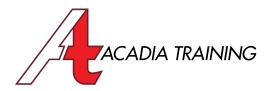

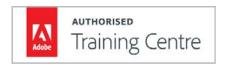

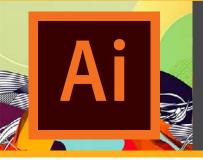

# **Illustrator CC:** Essentials

Adobe Illustrator is the industry's premier program for graphic design, which creates vector graphics that remain at perfect quality at any scale on any media. This course is suitable for anyone who need to design and edit visual communications, such as marketing collaterals, web banners, name cards and posters. By completing this course, participants will be able to utilize Illustrator's essential features to handle graphic design for both the print and web media.

Target Audience: New & Basic Users Prerequisite: Basic I.T. skill

**Duration** 2 Days

Hours 9am to 6pm

**REGISTER NOW** 

#### **Essential Basics**

- Exploring the interface and workspaces
- Optimizing the panels for an efficient workflow
- Accessing hidden tools in the Tools panel
- Adjusting the magnification with various ways
- Panning the view to review different designs
- Learning essential shortcuts to manage the view
- Setting up documents for different media output
- Creating Artboards to handle design collaterals
- Managing Artboard settings
- Designing with Smart Guides

## **Selection & Alignment Techniques**

- Learning various selection techniques
- Selecting graphics in the same color in an instant
- Distributing graphics evenly perfectly
- Aligning graphics among themselves automatically
- Referencing an artwork for graphics alignment
- Controlling object alignment with a key object
- Grouping relevant graphics for an easy selection
- Working in Isolation Mode
- Stacking graphics with the Arrange commands

## **Compositing an Illustration with Shapes**

- Drawing shapes with the shape tools
- Transforming shapes with accurate specifications
- Knowing the benefits of using a reference point
- Creating shapes with precise dimensions easily
- Duplicating graphics to creates instances
- Customizing the visual characteristics of shapes
- Fixing layout issues with stroke alignment
- Creating curved edges with the Eraser tool
- Importing graphic assets into Illustrator
- Obtaining a complex shape with the Image Trace

## **Transformation Techniques**

- Designing with various transformation techniques
- Changing the form in the graphics with effects
- Reflecting the orientation of a graphic
- Creating a pattern with circulating graphics
- Repeating complex transformation with ease
- Altering the perspective of a graphic
- Distorting a graphic freely with intuitive controls
- Placing common graphics on all design collaterals in the same position automatically

## **Illustrating with Drawing Tools**

- Understanding the mechanism of the Pen tool
- Constructing straight and curvy lines with the Pen
- Constraining the direction in the drawing
- Modifying the anchor points in a path to achieve the desired drawing
- · Adding and deleting anchor points selectively
- · Revising a drawing with the Direct Selection tool
- Incorporating dashed lines and arrows
- Doing freeform drawing with the Pencil tool
- · Creating smooth drawings with the Pencil

#### **Decorating Paths with Brushes**

Activating the Brushes panel

Also Consider: Photoshop CC: Essentials, InDesign CC: Essentials & Illustrator CC: Advanced

- Touring the variety of libraries
- Exploring and loading brushes for a theme
- Adorning paths with various kinds of decorations
- Varying the brush effects for the desired design

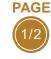

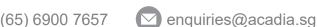

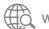

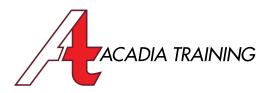

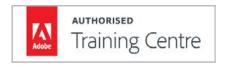

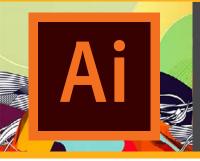

# **Illustrator CC:** Essentials

Adobe Illustrator is the industry's premier program for graphic design, which creates vector graphics that remain at perfect quality at any scale on any media. This course is suitable for anyone who need to design and edit visual communications, such as marketing collaterals, web banners, name cards and posters. By completing this course, participants will be able to utilize Illustrator's essential features to handle graphic design for both the print and web media.

Target Audience: New & Basic Users Prerequisite: Basic I.T. skill

**Duration** 2 Days Hours 9am to 6pm

**REGISTER NOW** 

### **Managing Layers**

- Understanding the concept of layers
- Inspecting the options in the Layer panel
- Locating the required layers and sublayers
- Associating layers with intuitive names
- Organizing graphics with layers by relevancy
- Preventing accidental editing on graphics
- Isolating editing on selected layers
- Hiding specific graphics unneeded for an editing
- Understanding the concept of Masking
- Revealing a graphic by a specific area and form

## **Managing Colors**

- Knowing the essence of Color Modes
- Setting a color with the Color Picker
- Fetching colors from graphics with the Eyedropper
- Ensuring important colors are used accurately
- Saving colors for a reoccurring need
- Setting up a swatch for the different needs
- Cascading an update to graphics in an instant
- Organizing colors with groups by relevancy

## **Blending Colors & Objects**

- Featuring Linear, Radial & Freeform gradient
- Strategizing color placement in Freeform Gradient
- Dispersing colors smoothly in a gradient
- Customizing the different types of gradient
- Defining the properties of colors in a gradient
- Tweaking the direction and angle of a gradient
- Reflecting a gradient with the Reverse Gradient
- Casting a gradient across multiple graphics
- Saving a gradient for a reoccurring need
- Directing gradient on paths with different renders
- Conforming a Radial Gradient to a specific area
- Simulating real-world effects with transparency
- Showcasing a gradient in typography
- Getting acquainted with the Blending Modes
- Completing a tedious and complex graphic work effortlessly with blending techniques
- Improvising blended graphics for the desired look

### Typography design

- Understanding the differences between using Point and Area Types
- Applying elementary and in-depth text formatting
- · Typesetting with tracking, kerning and leading
- Incorporating text document created in other programs (e.g. Microsoft Word)
- · Reflowing overloaded text with threading
- Diving text with columns for a better readability
- Sampling and setting type formats automatically
- Featuring special characters and symbols
- Warping text to the form and size of a graphic
- Spacing text away from a graphic automatically
- Creating interesting typography with wavy text
- Stylizing text with special effects
- Understanding the benefits of outlining text
- Exploring the solutions to missing font issues

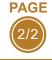

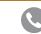

(65) 6900 7657

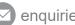

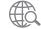